# Package 'esc'

October 13, 2022

<span id="page-0-0"></span>Type Package

Encoding UTF-8 Title Effect Size Computation for Meta Analysis

Version 0.5.1

Description Implementation of the web-based 'Practical Meta-Analysis Effect Size

Calculator' from David B. Wilson (<[http:](http://www.campbellcollaboration.org/escalc/html/EffectSizeCalculator-Home.php)

[//www.campbellcollaboration.org/escalc/html/EffectSizeCalculator-Home.php](http://www.campbellcollaboration.org/escalc/html/EffectSizeCalculator-Home.php)>) in R. Based on the input, the effect size can be returned as standardized mean difference, Cohen's f, Hedges' g, Pearson's r or Fisher's transformation z, odds ratio or log odds, or eta squared effect size.

License GPL-3

**Depends**  $R$  ( $>= 3.2$ ), stats

Imports utils

URL <https://strengejacke.github.io/esc>

BugReports <https://github.com/strengejacke/esc/issues>

RoxygenNote 7.0.1

NeedsCompilation no

Author Daniel Lüdecke [aut, cre] (<<https://orcid.org/0000-0002-8895-3206>>)

Maintainer Daniel Lüdecke <d. luedecke@uke.de>

Repository CRAN

Date/Publication 2019-12-04 09:50:02 UTC

# R topics documented:

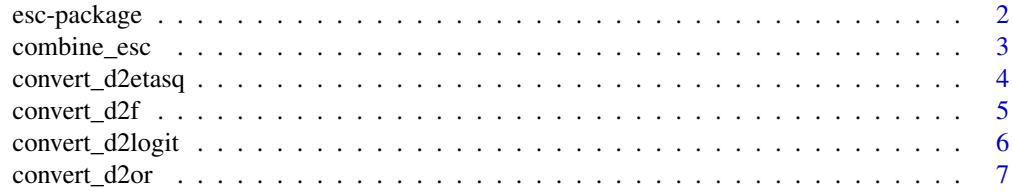

# <span id="page-1-0"></span>2 esc-package

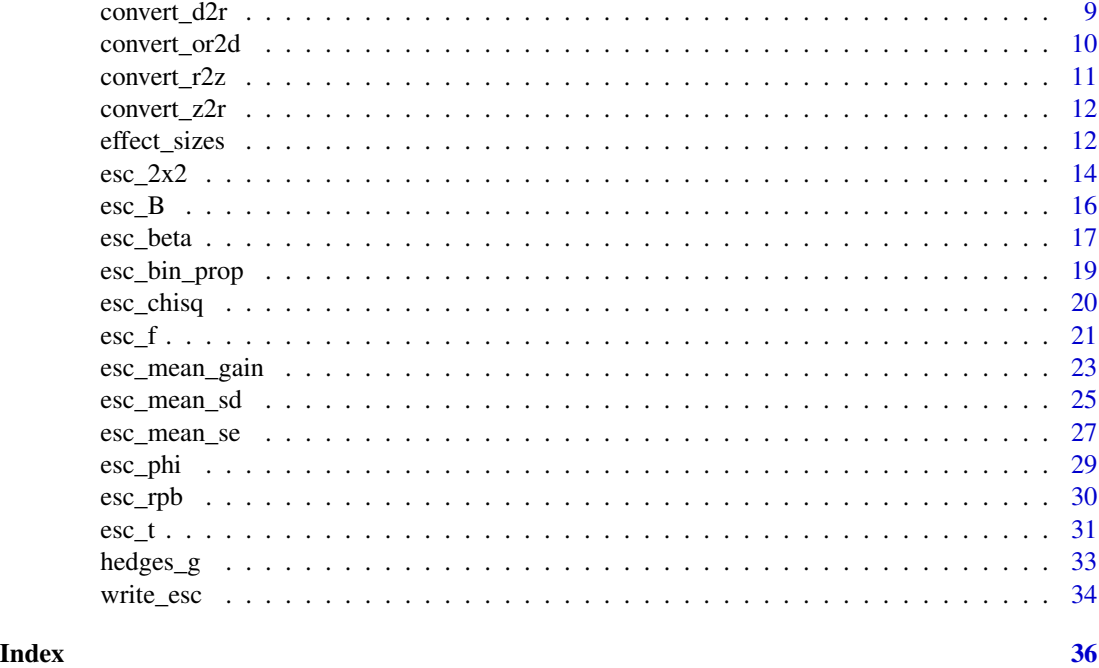

esc-package *Effect Size Computation for Meta Analysis*

# Description

This is an R implementation of the web-based 'Practical Meta-Analysis Effect Size Calculator' from David B. Wilson.

Based on the input, the effect size can be returned as standardized mean difference (d), Hedges' g, correlation coefficient effect size r or Fisher's transformation z, odds ratio or log odds effect size.

# Return values

The return value of all functions has the same structure:

- The effect size, whether being d, g, r, (Cox) odds ratios or (Cox) logits, is always named es.
- The standard error of the effect size, se.
- The variance of the effect size, var.
- The lower and upper confidence limits ci.lo and ci.hi.
- The weight factor, based on the inverse-variance, w.
- The total sample size totaln.
- The effect size measure, measure, which is typically specified via the es. type-argument.
- Information on the effect-size conversion, info.

<span id="page-2-0"></span>combine\_esc 3

• A string with the study name, if the study-argument was specified in function calls.

#### Correlation Effect Size

If the correlation effect size  $r$  is computed, the transformed Fisher's z and their confidence intervals are also returned. The variance and standard error for the correlation effect size r are always based on Fisher's transformation.

# Odds Ratio Effect Size

For odds ratios, the variance and standard error are always returned on the log-scale!

#### Preparing an Effect Size Data Frame for Meta-Analysis

The results of the effect size calculation functions in this package are returned as list with a esc-class attribute. The [combine\\_esc](#page-2-1)-function takes one or more of these esc-objects and combines them into a data. frame that can be used as argument for further use, for instance with the [rma](#page-0-0)-function.

```
e1 <- esc_2x2(grp1yes = 30, grp1no = 50, grp2yes = 40,gpp2no = 45, study = "Study 1")
e2 <- esc_2x2(grp1yes = 30, grp1no = 50, grp2yes = 40, grp2no = 45,
               es.type = "or", study = "Study 2")
e3 <- \text{esc}_t(p = 0.03, \text{grp1n} = 100, \text{grp2n} = 150, \text{study} = \text{"Study 3"})e4 \leq esc_mean_sd(grp1m = 7, grp1sd = 2, grp1n = 50, grp2m = 9, grp2sd = 3,
                   grp2n = 60, es.type = "logit", study = "Study 4")
mydat <- combine_esc(e1, e2, e3, e4)
metafor::rma(yi = es, sei = se, method = "REML", data = mydat)
```
<span id="page-2-1"></span>combine\_esc *Combine one or more 'esc' objects into a data frame*

#### **Description**

This method takes one or more objects of class esc (which are returned by each effect size calculation function) and returns the combined result as a single data frame. This can then be used for further computation, e.g. with the [rma](#page-0-0)-function of the metafor-package.

#### Usage

combine\_esc(...)

#### Arguments

... One or more objects of class esc

# <span id="page-3-0"></span>Value

A data frame with all relevant information from the effect size calculation.

#### See Also

[write\\_esc](#page-33-1)

# Examples

```
e1 <- esc_2x2(grp1yes = 30, grp1no = 50, grp2yes = 40,
               grp2no = 45, study = "Study 1")
e2 <- esc_2x2(grp1yes = 30, grp1no = 50, grp2yes = 40, grp2no = 45,
               es.type = "or", study = "Study 2")
e3 \le -\text{esc}_t(p = 0.03, \text{grp1n} = 100, \text{grp2n} = 150, \text{study} = "Study 3")e4 \leq esc_{\text{mean\_sd}}(grp1m = 7, grp1sd = 2, grp1n = 50, grp2m = 9, grp2sd = 3,grp2n = 60, es.type = "logit", study = "Study 4")
combine_esc(e1, e2, e3, e4)
```
convert\_d2etasq *Convert effect size d into Eta Squared*

# Description

Compute effect size Eta Squared from effect size d.

#### Usage

```
convert_d2etasq(d, se, v, grp1n, grp2n, info = NULL, study = NULL)
```
#### Arguments

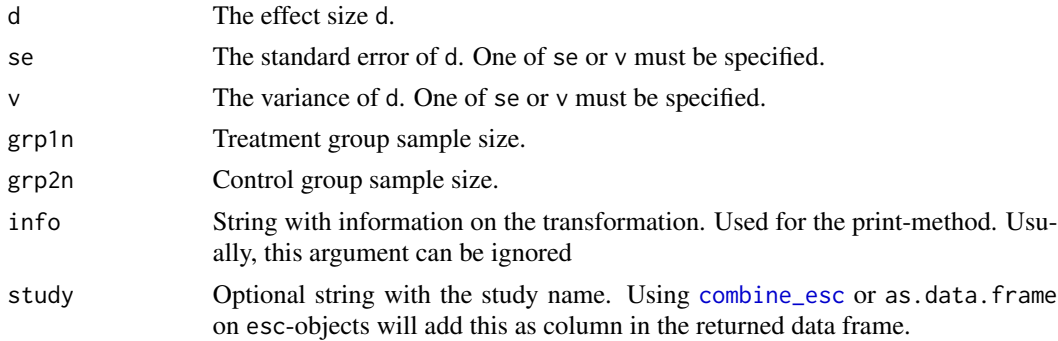

#### Value

The effect size es, the standard error se, the variance of the effect size var, the lower and upper confidence limits ci.lo and ci.hi, the weight factor w and the total sample size totaln.

# <span id="page-4-0"></span>convert\_d2f 5

# References

Cohen J. 1988. Statistical Power Analysis for the Behavioral Sciences. 2nd ed. Hillsdale, NJ: Erlbaum

# Examples

# d to eta squared convert\_d2etasq(d =  $0.7$ , se =  $0.5$ , grp1n =  $70$ , grp2n =  $80$ )

convert\_d2f *Convert effect size d into f*

## Description

Compute effect size f from effect size d.

#### Usage

convert\_d2f(d, se, v, totaln, info = NULL, study = NULL)

#### Arguments

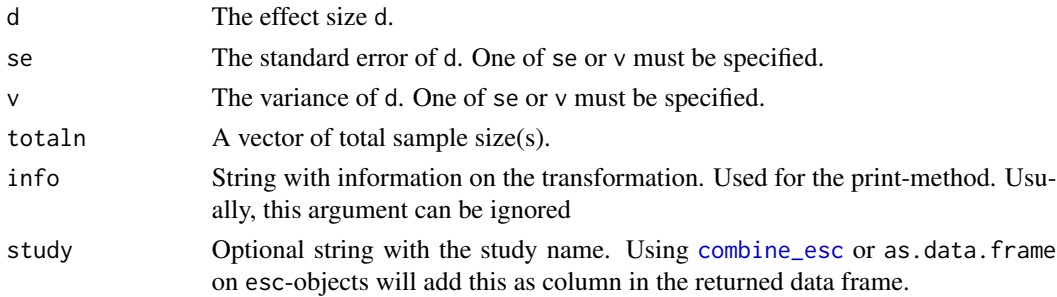

# Value

The effect size es, the standard error se, the variance of the effect size var, the lower and upper confidence limits ci.lo and ci.hi, the weight factor w and the total sample size totaln.

#### References

Cohen J. 1988. Statistical Power Analysis for the Behavioral Sciences. 2nd ed. Hillsdale, NJ: Erlbaum

# Examples

```
# d to f
convert_d2f(d = 0.2, se = .1, totaln = 50)
```
<span id="page-5-1"></span><span id="page-5-0"></span>

# Description

Compute effect size log odds from effect size d.

#### Usage

```
convert_d2logit(
  d,
  se,
  v,
  totaln,
  es.type = c("logit", "cox"),
  info = NULL,
  study = NULL
\lambda
```
#### Arguments

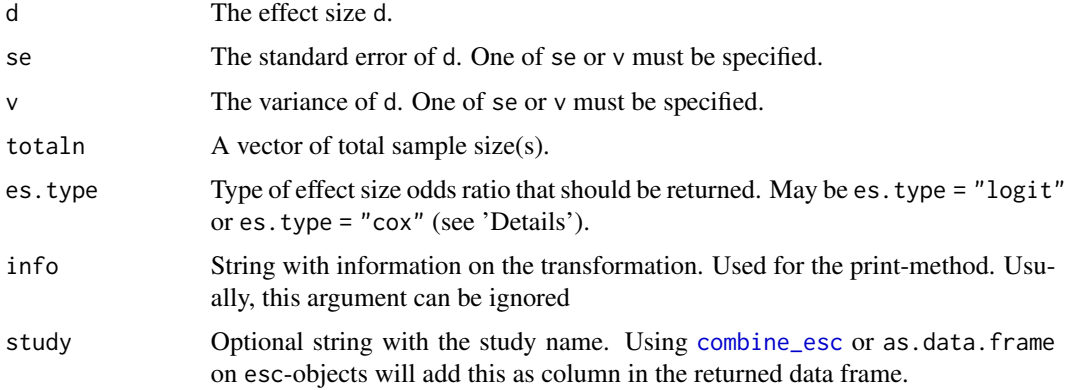

#### Details

Conversion from d to odds ratios can be done with two methods:

- es.type = "logit" uses the Hasselblad and Hedges logit method.
- es.type = "cox" uses the modified logit method as proposed by Cox. This method performs slightly better for rare or frequent events, i.e. if the success rate is close to 0 or 1.

#### Value

The effect size es, the standard error se, the variance of the effect size var, the lower and upper confidence limits ci.lo and ci.hi, the weight factor w and the total sample size totaln.

# <span id="page-6-0"></span>Note

Effect size, variance, standard error and confidence intervals are returned on the log-scale. To get the odds ratios and exponentiated confidence intervals, use [convert\\_d2or](#page-6-1).

# References

Lipsey MW, Wilson DB. 2001. Practical meta-analysis. Thousand Oaks, Calif: Sage Publications

Wilson DB. 2016. Formulas Used by the "Practical Meta-Analysis Effect Size Calculator". Unpublished manuscript: George Mason University

Cox DR. 1970. Analysis of binary data. New York: Chapman & Hall/CRC

Hasselblad V, Hedges LV. 1995. Meta-analysis of screening and diagnostic tests. Psychological Bulletin 117(1): 167–178. doi: [10.1037/00332909.117.1.167](https://doi.org/10.1037/0033-2909.117.1.167)

#### Examples

```
# to logits
convert_d2logit(0.7, se = 0.5)
# to Cox-logits
convert_d2logit(0.7, v = 0.25, es.type = "cox")
```
<span id="page-6-1"></span>convert\_d2or *Convert effect size d into OR*

# Description

Compute effect size OR from effect size d.

## Usage

```
convert_d2or(
  d,
  se,
  v,
  totaln,
  es.type = c("logit", "cox"),
  info = NULL,
  study = NULL
)
```
#### <span id="page-7-0"></span>**Arguments**

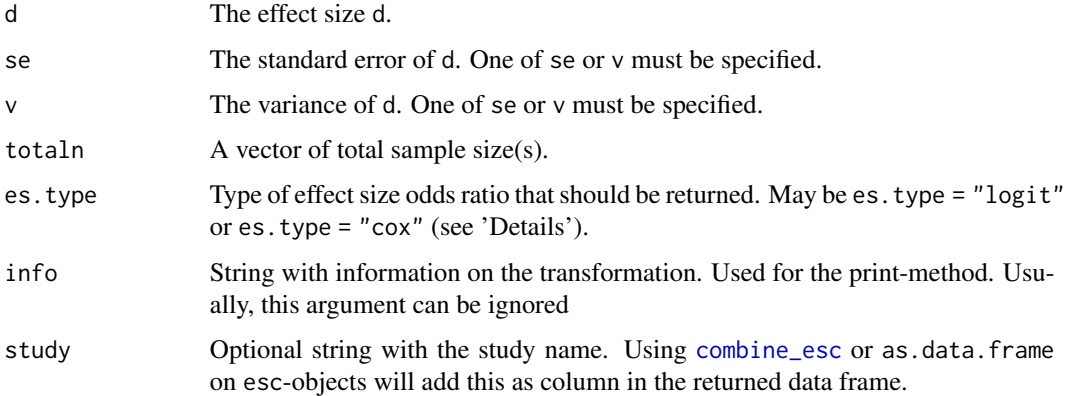

# Details

Conversion from d to odds ratios can be done with two methods:

- es.type = "logit" uses the Hasselblad and Hedges logit method.
- es.type = "cox" uses the modified logit method as proposed by Cox. This method performs slightly better for rare or frequent events, i.e. if the success rate is close to 0 or 1.

# Value

The effect size es, the standard error se, the variance of the effect size var, the lower and upper confidence limits ci.lo and ci.hi, the weight factor w and the total sample size totaln.

# Note

Effect size is returned as exp(log\_values) (odds ratio), confidence intervals are also exponentiated. To get the log-values, use [convert\\_d2logit](#page-5-1). However, variance and standard error of this function are returned on the log-scale!

# **References**

Lipsey MW, Wilson DB. 2001. Practical meta-analysis. Thousand Oaks, Calif: Sage Publications

Wilson DB. 2016. Formulas Used by the "Practical Meta-Analysis Effect Size Calculator". Unpublished manuscript: George Mason University

Cox DR. 1970. Analysis of binary data. New York: Chapman & Hall/CRC

Hasselblad V, Hedges LV. 1995. Meta-analysis of screening and diagnostic tests. Psychological Bulletin 117(1): 167–178. doi: [10.1037/00332909.117.1.167](https://doi.org/10.1037/0033-2909.117.1.167)

Borenstein M, Hedges LV, Higgins JPT, Rothstein HR. 2009. Introduction to Meta-Analysis. Chichester, West Sussex, UK: Wiley

# <span id="page-8-0"></span>convert\_d2r 9

# Examples

```
# d to odds ratio
convert_d2or(0.7, se = 0.5)
# odds ratio to d
convert\_or2d(3.56, se = 0.91)
```
#### convert\_d2r *Convert effect size d into correlation*

#### Description

Compute effect size correlation from effect size d.

# Usage

```
convert_d2r(d, se, v, grp1n, grp2n, info = NULL, study = NULL)
```
#### **Arguments**

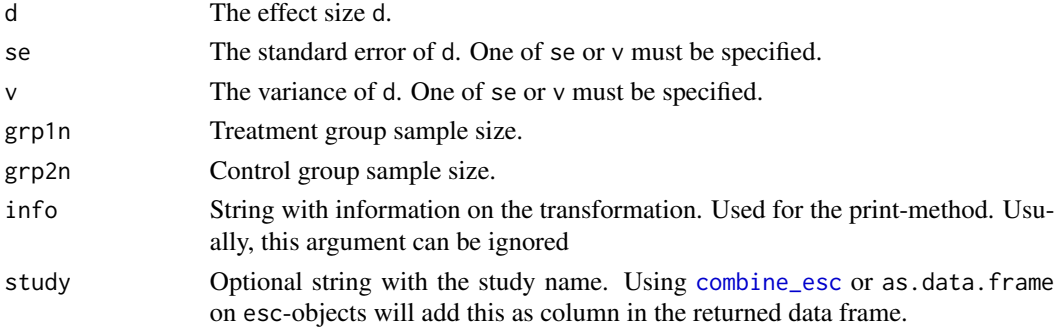

# Value

The effect size es, the standard error se, the variance of the effect size var, the lower and upper confidence limits ci.lo and ci.hi, the weight factor w and the total sample size totaln. Furthermore, Fisher's z and confidence intervals are returned.

#### References

Lipsey MW, Wilson DB. 2001. Practical meta-analysis. Thousand Oaks, Calif: Sage Publications

Wilson DB. 2016. Formulas Used by the "Practical Meta-Analysis Effect Size Calculator". Unpublished manuscript: George Mason University

# Examples

convert\_d2r(d = 0.7, se = 0.5, grp1n = 70, grp2n = 80)

<span id="page-9-0"></span>

# Description

Compute effect size d from effect size OR.

# Usage

```
convert_or2d(
 or,
  se,
  v,
  totaln,
 es.type = c("d", "cox.d", "g", "f", "eta"),info = NULL,
  study = NULL
)
```
# Arguments

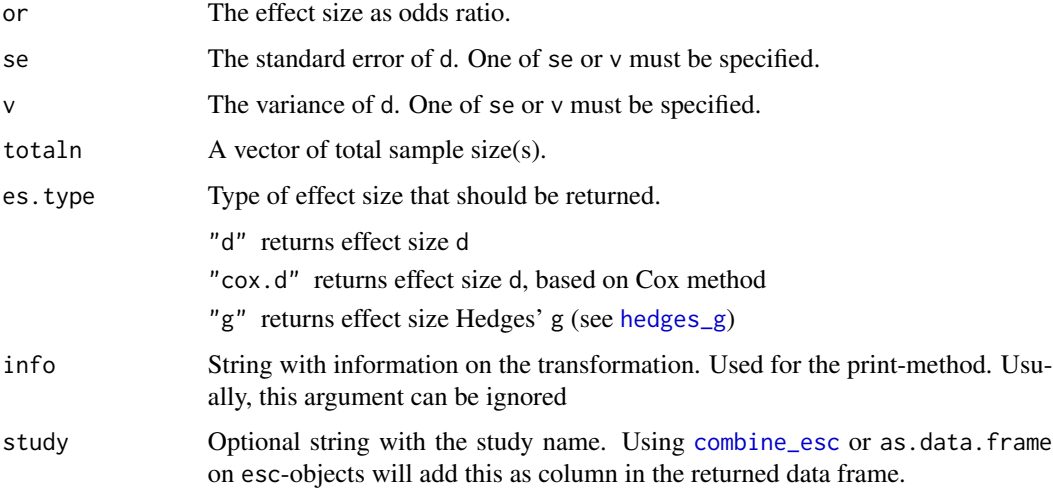

# Value

The effect size es, the standard error se, the variance of the effect size var, the lower and upper confidence limits ci.lo and ci.hi, the weight factor w and the total sample size totaln.

#### Note

While or is the exponentiated log odds, the variance or standard error need to be on the log-scale!

# <span id="page-10-0"></span>convert\_r2z 11

# References

Lipsey MW, Wilson DB. 2001. Practical meta-analysis. Thousand Oaks, Calif: Sage Publications

Wilson DB. 2016. Formulas Used by the "Practical Meta-Analysis Effect Size Calculator". Unpublished manuscript: George Mason University

# Examples

 $convert\_or2d(3.56, se = 0.91)$ convert\_d2or( $0.7$ , se =  $0.5$ )

# convert\_r2z *Convert correlation coefficient r into Fisher's z*

#### Description

Convert correlation coefficient r into Fisher's z.

#### Usage

convert\_r2z(r)

#### Arguments

r The correlation coefficient.

#### Value

The transformed Fisher's z.

# References

Lipsey MW, Wilson DB. 2001. Practical meta-analysis. Thousand Oaks, Calif: Sage Publications

Wilson DB. 2016. Formulas Used by the "Practical Meta-Analysis Effect Size Calculator". Unpublished manuscript: George Mason University

# Examples

convert\_r2z(.03)

<span id="page-11-0"></span>

#### Description

Convert Fisher's z into correlation coefficient r.

# Usage

```
convert_z2r(z)
```
#### Arguments

z Fisher's z-value.

# Value

The back-transformed correlation coefficient r.

# References

Lipsey MW, Wilson DB. 2001. Practical meta-analysis. Thousand Oaks, Calif: Sage Publications

Wilson DB. 2016. Formulas Used by the "Practical Meta-Analysis Effect Size Calculator". Unpublished manuscript: George Mason University

## Examples

```
convert_z2r(.03)
```
effect\_sizes *Generate effect size data frame from other data*

#### Description

This method computes any effect size from raw values from a data frame. Convenient method to compute multiple effect sizes at once, when the required information to calculate effects sizes are stored in a table (i.e. data frame).

# Usage

```
effect_sizes(
  data,
  ...,
  fun,
  es.type = c("d", "g", "or", "logit", "r", "f", "eta", "cox.or", "cox.log")
)
```
# <span id="page-12-0"></span>effect\_sizes 13

#### **Arguments**

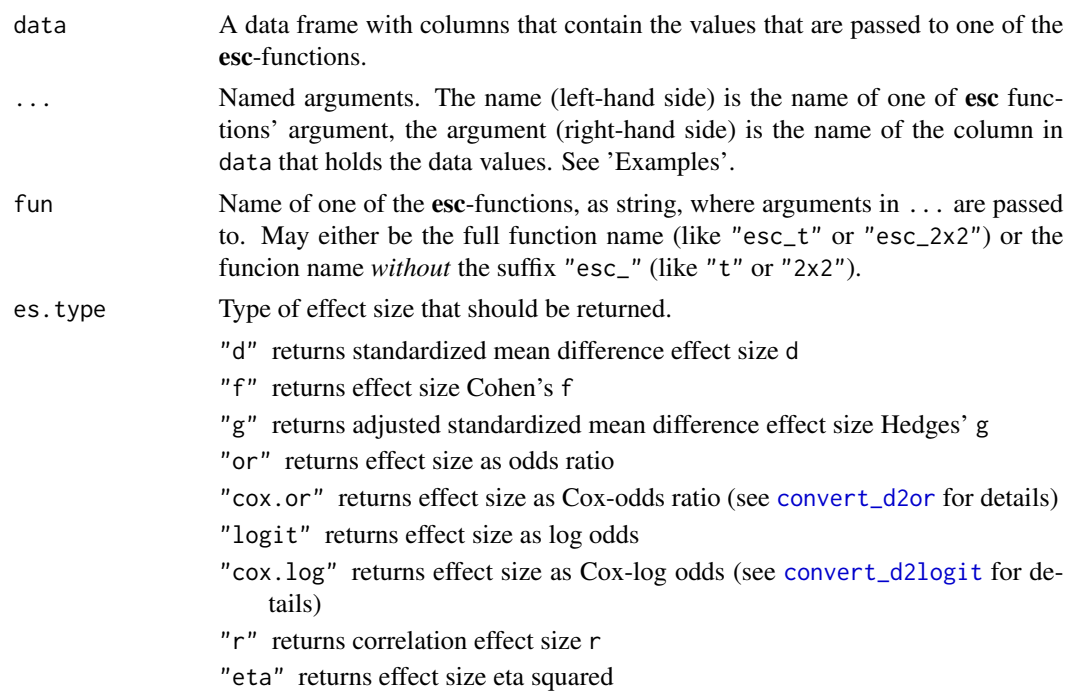

# Details

This function rowwise iterates data and calls the function named in fun for the values taken from each row of data. The column names in data that contain the necessary values to compute the effect sizes should be passed as unquoted value for the arguments. The argument names should match those arguments for the esc-function that should be called from within effect\_sizes().

# Example:

If you want to compute effect sizes from chi-squared values, you would call esc\_chisq(). This function name is used for the fun-argument: fun = "esc\_chisq". esc\_chisq() requires one of chisq or p as arguments, and totaln. Now data must have columns with values for either chisq or p, and effect\_sizes() automatically selects the first non-missing value from data (see 'Examples').

#### Value

A data frame with the effect sizes computed for all data from data.

#### Examples

```
tmp <- data.frame(
  tvalue = c(3.3, 2.9, 2.3),
  n = c(250, 200, 210),
  studyname = c("Study 1", "Study 2", "Study 3")
\lambdaeffect\_sizes(tmp, t = tvalue, totaln = n, study = studyname, fun = "esc_t")
```

```
# missing effect size results are dropped,
# shorter function name, calls "esc_t()"
tmp <- data.frame(
  tvalue = c(3.3, 2.9, NA, 2.3),
  n = c(250, 200, 210, 210),
  studyname = c("Study 1", "Study 2", NA, "Study 4")
\mathcal{L}effect_sizes(tmp, t = tvalue, totaln = n, study = studyname, fun = "t")
tmp <- data.frame(
  coefficient = c(0.4, 0.2, 0.6),
  se = c(.15, .1, .2),treat = c(50, 60, 50),
  cntr1 = c(45, 70, 40),
  author = c("Smith 2000", "Smith 2010 2", "Smith 2012")
)
effect_sizes(tmp, beta = coefficient, sdy = se, grp1n = treat, grp2n = cntrl,
    study = author, fun = "esc_beta", es.type = "or")
# the "esc_chisq" function requires *either* the chisq-argument *or*
# the pval-argument. If at least one of these values is present,
# effect size can be calculated. You can specify both arguments,
# and the first non-missing required value from "data" is taken.
tmp <- data.frame(
  chisqquared = c(NA, NA, 3.3, NA, 2.9),
  pval = c(.003, .05, NA, .12, NA),
  n = c(250, 200, 210, 150, 180),
  studyname = c("Study 1", "Study 2", "Study 3", "Study 4", "Study 5")
)
effect\_sizes(tmp, chisq = chisqquared, p = pval, totaln = n,study = studyname, fun = "esc_chisq")
# if all required information are missing, data will be removed
tmp <- data.frame(
  chisqquared = c(NA, NA, 3.3, NA, NA),
  pval = c(.003, .05, NA, .12, NA),
  n = c(250, 200, 210, 150, 180),
  studyname = c("Study 1", "Study 2", "Study 3", "Study 4", "Study 5")
)
effect_sizes(tmp, chisq = chisqquared, p = pval, totaln = n,
             study = studyname, fun = "chisq")
```
<span id="page-13-1"></span>esc\_2x2 *Compute effect size from 2 by 2 Contingency Table*

#### **Description**

Compute effect size from a 2 by 2 frequency table.

#### <span id="page-14-0"></span> $\text{esc}_2 2x2$  15

# Usage

```
esc_2x2(
  grp1yes,
  grp1no,
  grp2yes,
  grp2no,
  es.type = c("logit", "d", "g", "or", "r", "f", "eta", "cox.d"),
  study = NULL,
  ...
\mathcal{L}
```
# Arguments

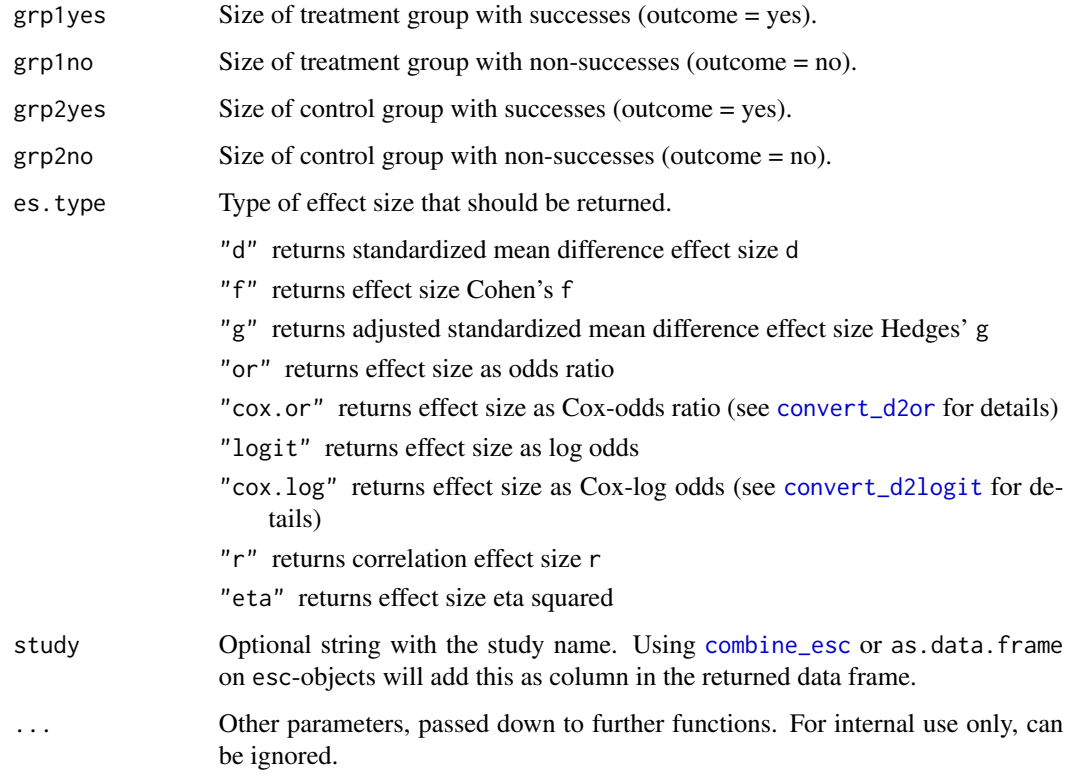

# Value

The effect size es, the standard error se, the variance of the effect size var, the lower and upper confidence limits ci.lo and ci.hi, the weight factor w and the total sample size totaln.

# Note

If es.type = "r", Fisher's transformation for the effect size r and their confidence intervals are also returned.

#### <span id="page-15-0"></span>References

Lipsey MW, Wilson DB. 2001. Practical meta-analysis. Thousand Oaks, Calif: Sage Publications

Wilson DB. 2016. Formulas Used by the "Practical Meta-Analysis Effect Size Calculator". Unpublished manuscript: George Mason University

# Examples

```
# effect size log odds
esc_2x2(grp1yes = 30, grp1no = 50, grp2yes = 40, grp2no = 45)# effect size odds ratio
\text{esc}_2x2(grp1yes = 30, grp1no = 50, grp2yes = 40, grp2no = 45, es.type = "or")
```
esc\_B *Compute effect size from Unstandardized Regression Coefficient*

#### Description

Compute effect size from Unstandardized Regression Coefficient.

#### Usage

```
esc_B(
  b,
  sdy,
  grp1n,
  grp2n,
  es.type = c("d", "g", "or", "logit", "r", "f", "eta", "cox.or", "cox.log"),
  study = NULL
\mathcal{L}
```
#### Arguments

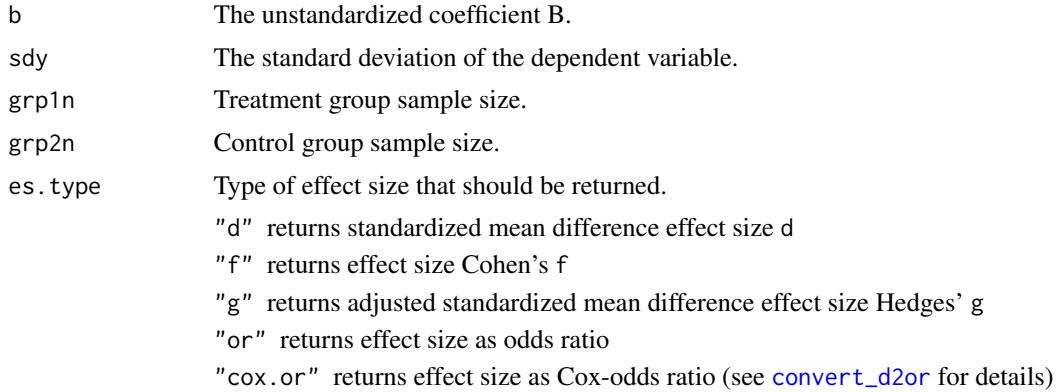

#### <span id="page-16-0"></span>esc\_beta 17

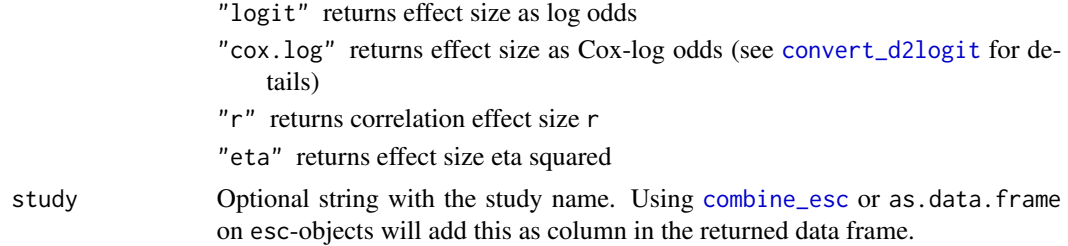

# Value

The effect size es, the standard error se, the variance of the effect size var, the lower and upper confidence limits ci.lo and ci.hi, the weight factor w and the total sample size totaln.

# Note

If es.type = "r", Fisher's transformation for the effect size r and their confidence intervals are also returned.

# References

Lipsey MW, Wilson DB. 2001. Practical meta-analysis. Thousand Oaks, Calif: Sage Publications

Wilson DB. 2016. Formulas Used by the "Practical Meta-Analysis Effect Size Calculator". Unpublished manuscript: George Mason University

# Examples

esc\_B(3.3, 5, 100, 150)

esc\_beta *Compute effect size from Standardized Regression Coefficient*

# Description

Compute effect size from Standardized Regression Coefficient.

# Usage

```
esc_beta(
  beta,
  sdy,
 grp1n,
 grp2n,
 es.type = c("d", "g", "or", "logit", "r", "f", "eta", "cox.or", "cox.log"),
  study = NULL
)
```
# <span id="page-17-0"></span>Arguments

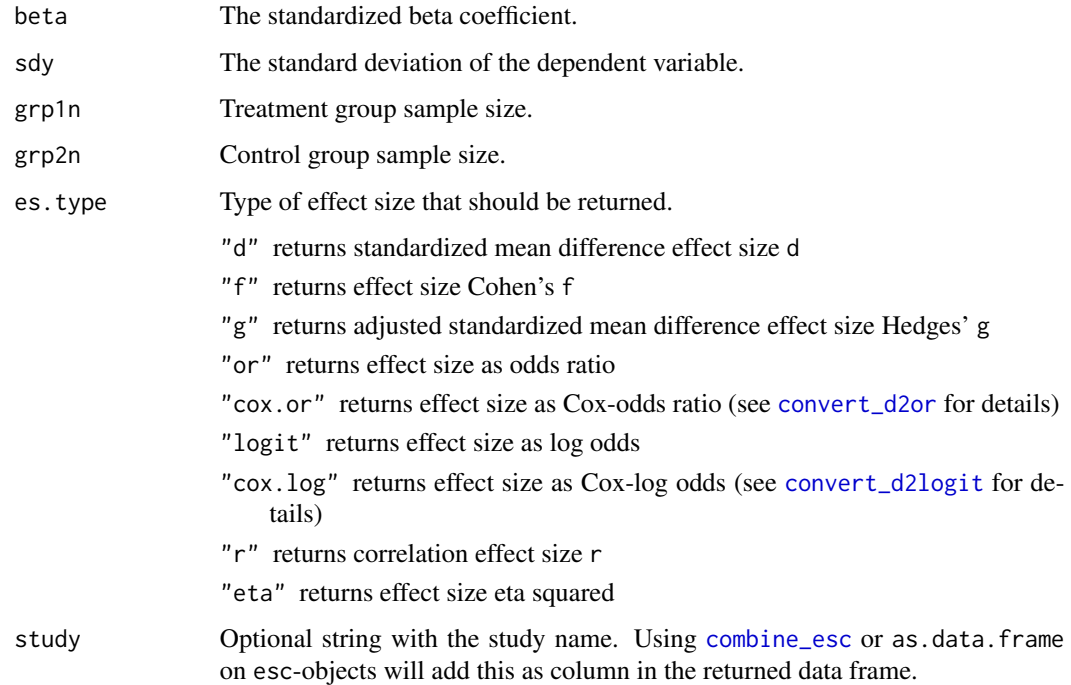

# Value

The effect size es, the standard error se, the variance of the effect size var, the lower and upper confidence limits ci.lo and ci.hi, the weight factor w and the total sample size totaln.

# Note

If es.type = "r", Fisher's transformation for the effect size r and their confidence intervals are also returned.

# References

Lipsey MW, Wilson DB. 2001. Practical meta-analysis. Thousand Oaks, Calif: Sage Publications

Wilson DB. 2016. Formulas Used by the "Practical Meta-Analysis Effect Size Calculator". Unpublished manuscript: George Mason University

# Examples

esc\_beta(.7, 3, 100, 150) esc\_beta(.7, 3, 100, 150, es.type = "cox.log")

<span id="page-18-1"></span><span id="page-18-0"></span>

# Description

Compute effect size from binary proportions

# Usage

```
esc_bin_prop(
 prop1event,
  grp1n,
 prop2event,
 grp2n,
 es.type = c("logit", "d", "g", "or", "r", "f", "eta", "cox.d"),
  study = NULL
)
```
# Arguments

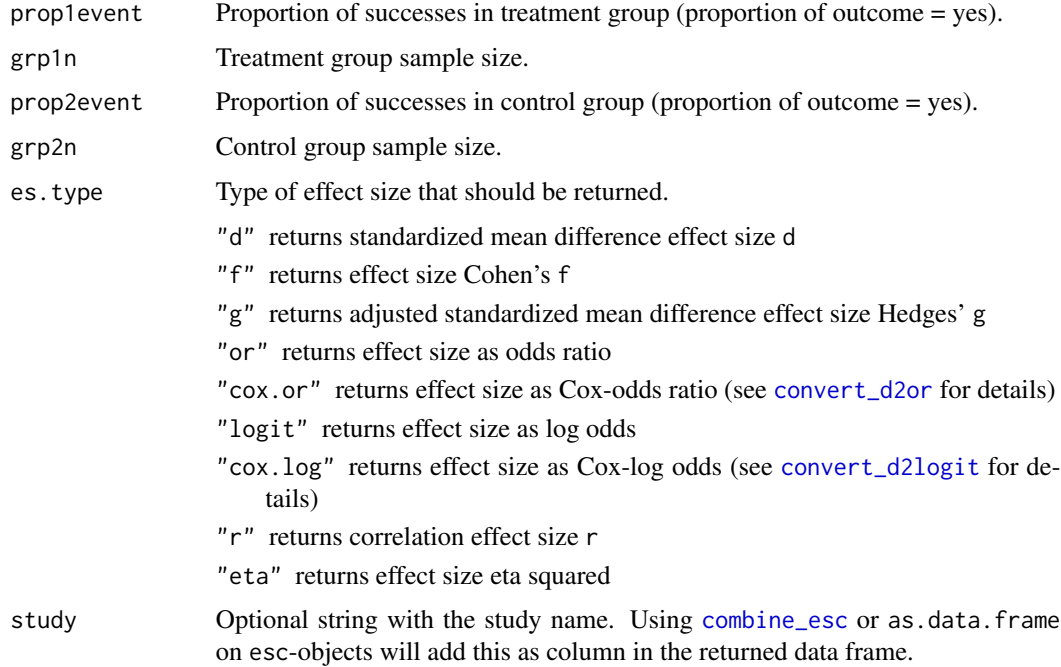

# Value

The effect size es, the standard error se, the variance of the effect size var, the lower and upper confidence limits ci.lo and ci.hi, the weight factor w and the total sample size totaln.

#### Note

If es.type = "r", Fisher's transformation for the effect size r and their confidence intervals are also returned.

# References

Lipsey MW, Wilson DB. 2001. Practical meta-analysis. Thousand Oaks, Calif: Sage Publications

Wilson DB. 2016. Formulas Used by the "Practical Meta-Analysis Effect Size Calculator". Unpublished manuscript: George Mason University

# Examples

```
# effect size log odds
esc_bin\_prop(prop1event = .375, grp1n = 80, prop2event = .47, grp2n = 85)# effect size odds ratio
\text{esc\_bin\_prop}(\text{prop1event} = .375, \text{grp1n} = 80, \text{prop2event} = .47, \text{grp2n} = 85,es.type = "or")
```
esc\_chisq *Compute effect size from Chi-Square coefficient*

# Description

Compute effect size from Chi-Square coefficient

# Usage

```
esc_chisq(
  chisq,
  p,
  totaln,
  es.type = c("d", "g", "or", "logit", "r", "f", "eta", "cox.or", "cox.log"),study = NULL
\lambda
```
# Arguments

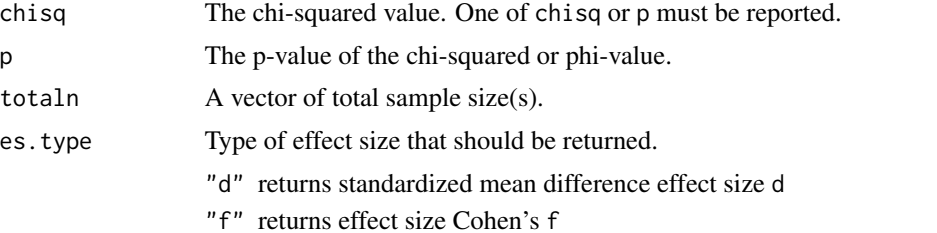

<span id="page-19-0"></span>

<span id="page-20-0"></span>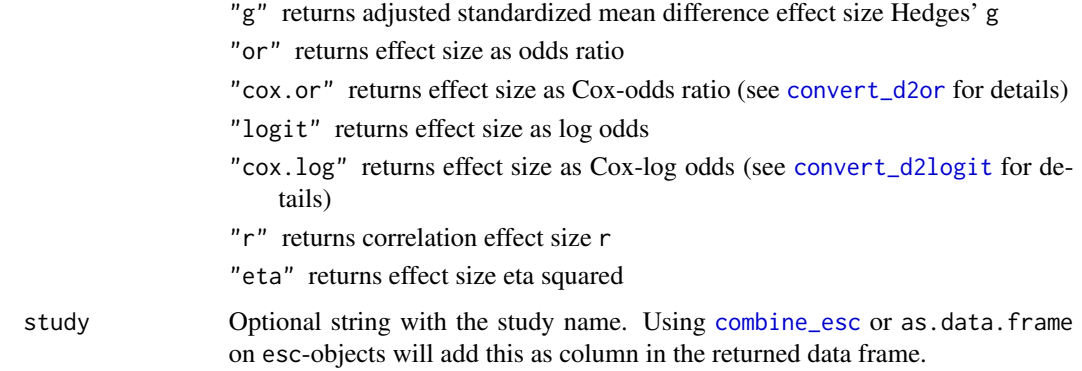

# Value

The effect size es, the standard error se, the variance of the effect size var, the lower and upper confidence limits ci.lo and ci.hi, the weight factor w and the total sample size totaln.

# Note

This effect size should only be used for data from 2x2 frequency tables. Furthermore, use this approximation for the effect size only, if information about the 2x2 frequencies or proportions are not available. Else, [esc\\_2x2](#page-13-1) or [esc\\_bin\\_prop](#page-18-1) provide better estimates for the effect size.

# References

Lipsey MW, Wilson DB. 2001. Practical meta-analysis. Thousand Oaks, Calif: Sage Publications

Wilson DB. 2016. Formulas Used by the "Practical Meta-Analysis Effect Size Calculator". Unpublished manuscript: George Mason University

# Examples

# Effect size based on chi-squared value  $\text{esc\_chisq}(\text{chisq} = 9.9, \text{ totaln} = 100)$ # Effect size based on p-value of chi-squared  $esc\_chisq(p = .04, totaln = 100)$ 

esc\_f *Compute effect size from One-way Anova*

# Description

Compute effect size from One-way Anova with two independent groups.

# Usage

```
esc_f(
 f,
 totaln,
 grp1n,
 grp2n,
 es.type = c("d", "g", "or", "logit", "r", "f", "eta", "cox.or", "cox.log"),
 study = NULL
\mathcal{L}
```
# Arguments

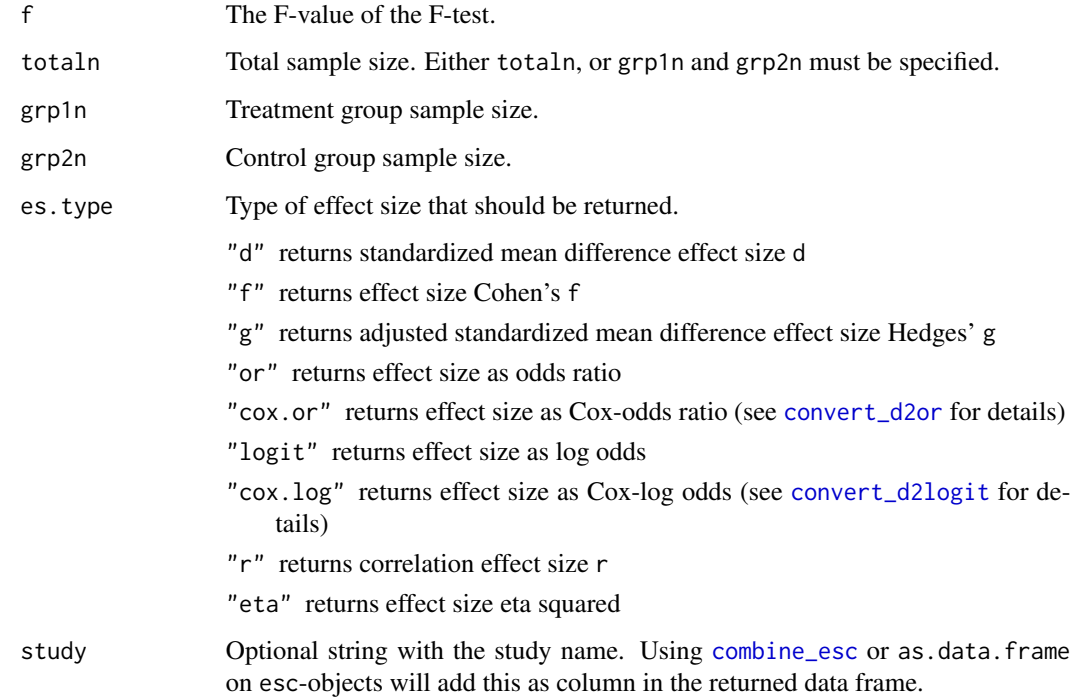

# Value

The effect size es, the standard error se, the variance of the effect size var, the lower and upper confidence limits ci.lo and ci.hi, the weight factor w and the total sample size totaln.

# Note

This function only applies to *one-way Anova* F-tests with *two independent groups*, either equal or unequal sample sizes.

If es. type =  $"r"$ , Fisher's transformation for the effect size r and their confidence intervals are also returned.

<span id="page-21-0"></span>

<span id="page-22-0"></span>esc\_mean\_gain 23

#### References

Lipsey MW, Wilson DB. 2001. Practical meta-analysis. Thousand Oaks, Calif: Sage Publications

Wilson DB. 2016. Formulas Used by the "Practical Meta-Analysis Effect Size Calculator". Unpublished manuscript: George Mason University

# Examples

```
# unequal sample size
esc_f(f = 5.5, grp1n = 100, grp2n = 150)# equal sample size
esc_f(f = 5.5, totaln = 200)
```
esc\_mean\_gain *Compute effect size from Mean Gain Scores and Standard Deviations*

# Description

Compute effect size from Mean Gain Scores and Standard Deviations for pre-post tests.

#### Usage

```
esc_mean_gain(
  pre1mean,
 pre1sd,
 post1mean,
  post1sd,
  grp1n,
  gain1mean,
  gain1sd,
  grp1r,
  pre2mean,
 pre2sd,
  post2mean,
  post2sd,
  grp2n,
  gain2mean,
  gain2sd,
  grp2r,
  r,
  es.type = c("d", "g", "or", "logit", "r", "f", "eta", "cox.or", "cox.log"),
  study = NULL
)
```
# Arguments

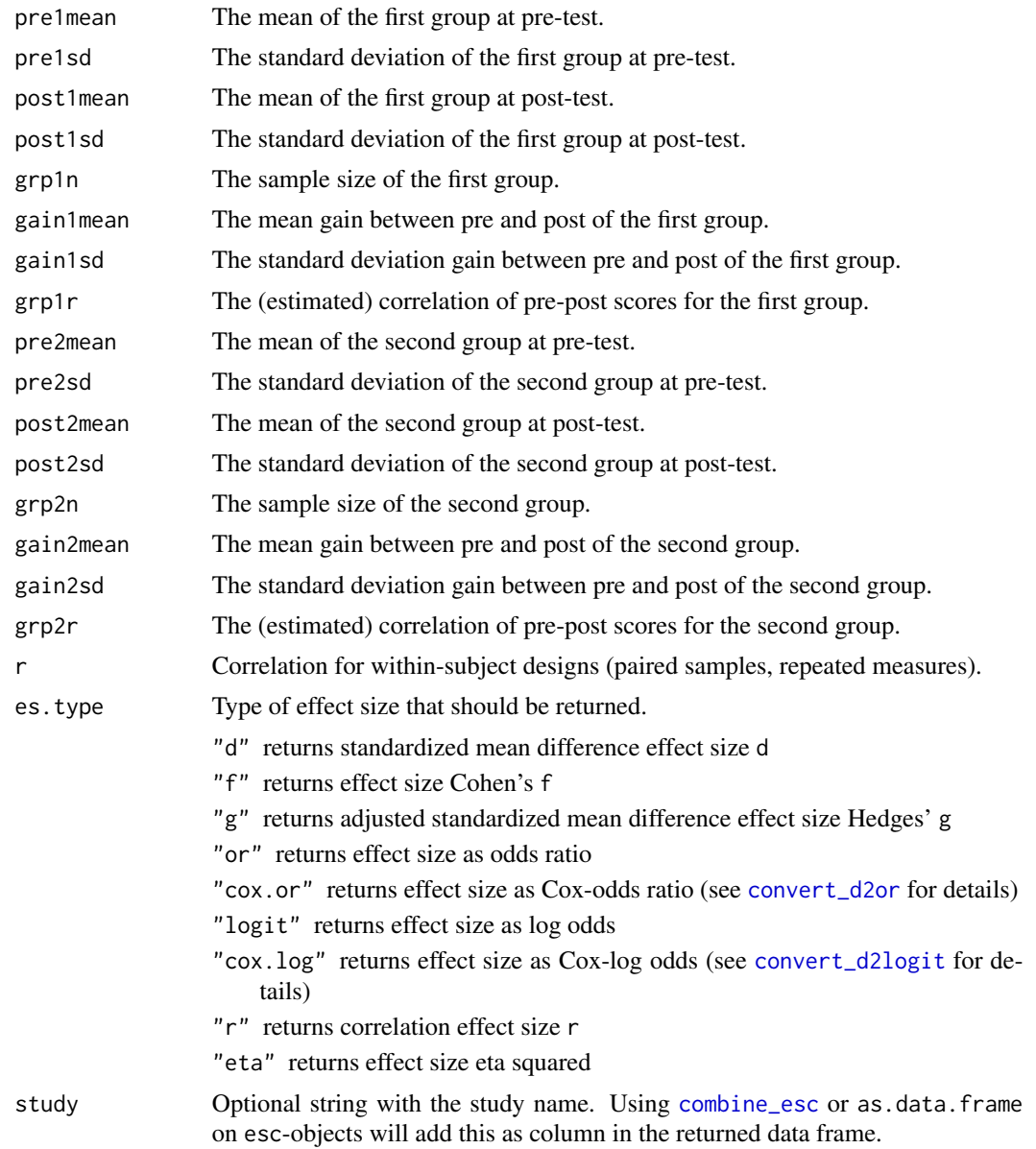

# Details

For this function, either the gain scores of mean and sd (gain1mean and gain1sd for the first group and gain2mean and gain2sd for the second group) must be specified, or the pre-post values (pre1mean, post1mean, pre1sd and post1sd and the counterpart arguments for the second group).

If the pre-post standard deviations are available, no correlation value grp1r resp. grp2r needs to be specified, because these can then be computed based on t-value computation. However, if grp1r is specified, this value will be used (and no t-test performed).

<span id="page-23-0"></span>

#### <span id="page-24-0"></span>Value

The effect size es, the standard error se, the variance of the effect size var, the lower and upper confidence limits ci.lo and ci.hi, the weight factor w and the total sample size totaln.

#### Note

If es.type = "r", Fisher's transformation for the effect size r and their confidence intervals are also returned.

# References

Lipsey MW, Wilson DB. 2001. Practical meta-analysis. Thousand Oaks, Calif: Sage Publications

Wilson DB. 2016. Formulas Used by the "Practical Meta-Analysis Effect Size Calculator". Unpublished manuscript: George Mason University

# Examples

```
# effect size of mean gain scores, with available pre-post values
\text{esc_mean\_gain}(pre1mean = 13.07, pre1sd = 11.95, post1mean = 6.1,post1sd = 8.33, grp1n = 78, pre2mean = 10.77, pre2sd = 10.73,
               post2mean = 8.83, post2sd = 9.67, grp2n = 83)
# same as above, but with assumed correlation of .5
# Note that effect size is the same, but variance differs
esc_mean_gain(pre1mean = 13.07, pre1sd = 11.95, post1mean = 6.1, grp1r = .5,
               post1sd = 8.33, grp1n = 78, pre2mean = 10.77, pre2sd = 10.73,
               post2mean = 8.83, post2sd = 9.67, grp2n = 83, grp2r = .5)
# effect size based on gain scores for mean and sd. note that the
# pre-post correlations must be given
\text{esc_mean\_gain}(\text{gain}1\text{mean} = 1.5, \text{gain}1\text{sd} = 1, \text{grp1n} = 40, \text{grp1r} = .5,gain2mean = .7, gain2sd = .8, grp2n = 50, grp2r = .5)
```
esc\_mean\_sd *Compute effect size from Mean and Standard Deviation*

# **Description**

Compute effect size from mean and either group-based standard deviations or full sample standard deviation.

#### Usage

esc\_mean\_sd( grp1m, grp1sd,

```
grp1n,
grp2m,
grp2sd,
grp2n,
totalsd,
r,
es.type = c("d", "g", "or", "logit", "r", "cox.or", "cox.log"),
study = NULL
```
# Arguments

)

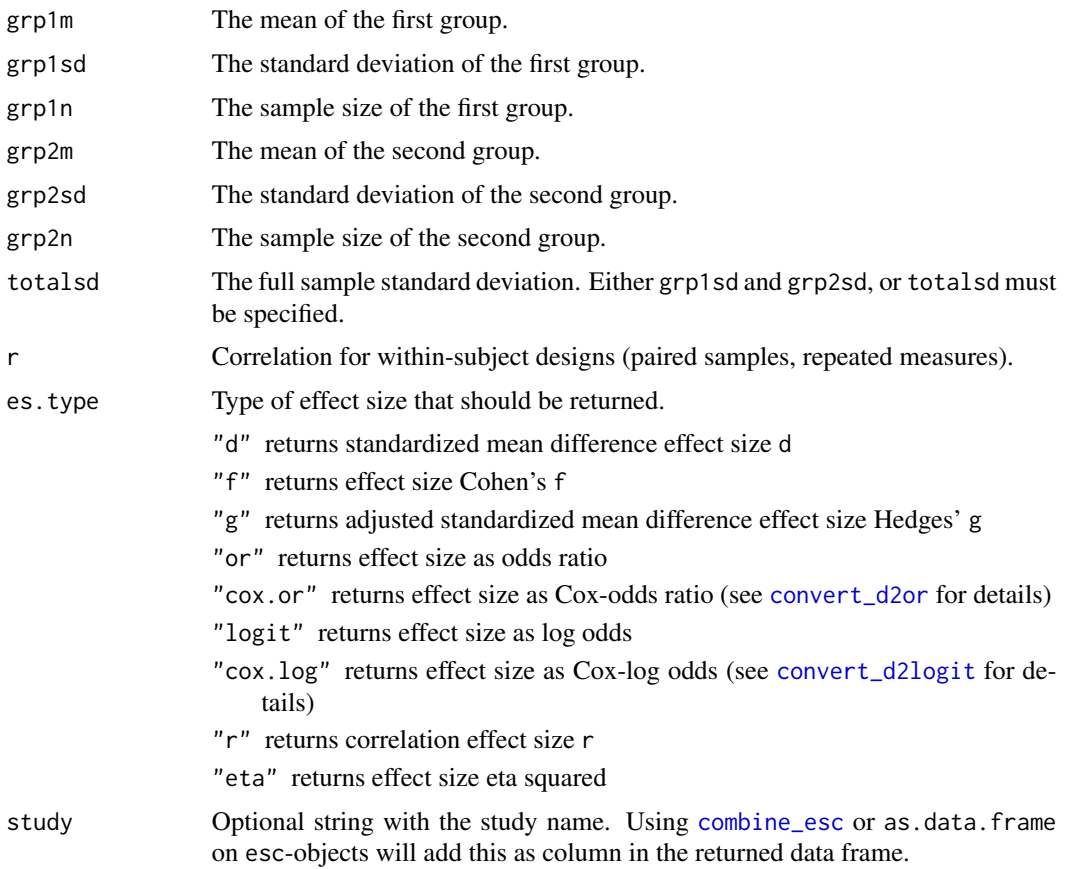

# Value

The effect size es, the standard error se, the variance of the effect size var, the lower and upper confidence limits ci.lo and ci.hi, the weight factor w and the total sample size totaln.

# Note

If es.type = "r", Fisher's transformation for the effect size r and their confidence intervals are also returned.

<span id="page-26-0"></span>esc\_mean\_se 27

#### References

Lipsey MW, Wilson DB. 2001. Practical meta-analysis. Thousand Oaks, Calif: Sage Publications

Wilson DB. 2016. Formulas Used by the "Practical Meta-Analysis Effect Size Calculator". Unpublished manuscript: George Mason University

# Examples

```
# with standard deviations for each group
esc_mean_sd(
  grp1m = 7, grp1sd = 2, grp1n = 50,
  grp2m = 9, grp2sd = 3, grp2n = 60,
  es.type = "logit"
\lambda# effect-size d, within-subjects design
esc_mean_sd(
  grp1m = 7, grp1sd = 2, grp1n = 50,
  grp2m = 9, grp2sd = 3, grp2n = 60, r = .7\lambda# with full sample standard deviations
esc_mean_sd(grp1m = 7, grp1n = 50, grp2m = 9, grp2n = 60, totalsd = 4)
```
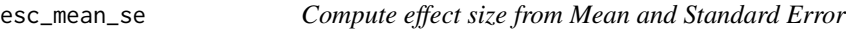

# Description

Compute effect size from Mean and Standard Error.

#### Usage

```
esc_mean_se(
  grp1m,
  grp1se,
 grp1n,
 grp2m,
  grp2se,
 grp2n,
 r,
 es.type = c("d", "g", "or", "logit", "r", "f", "eta", "cox.or", "cox.log"),
  study = NULL
)
```
# Arguments

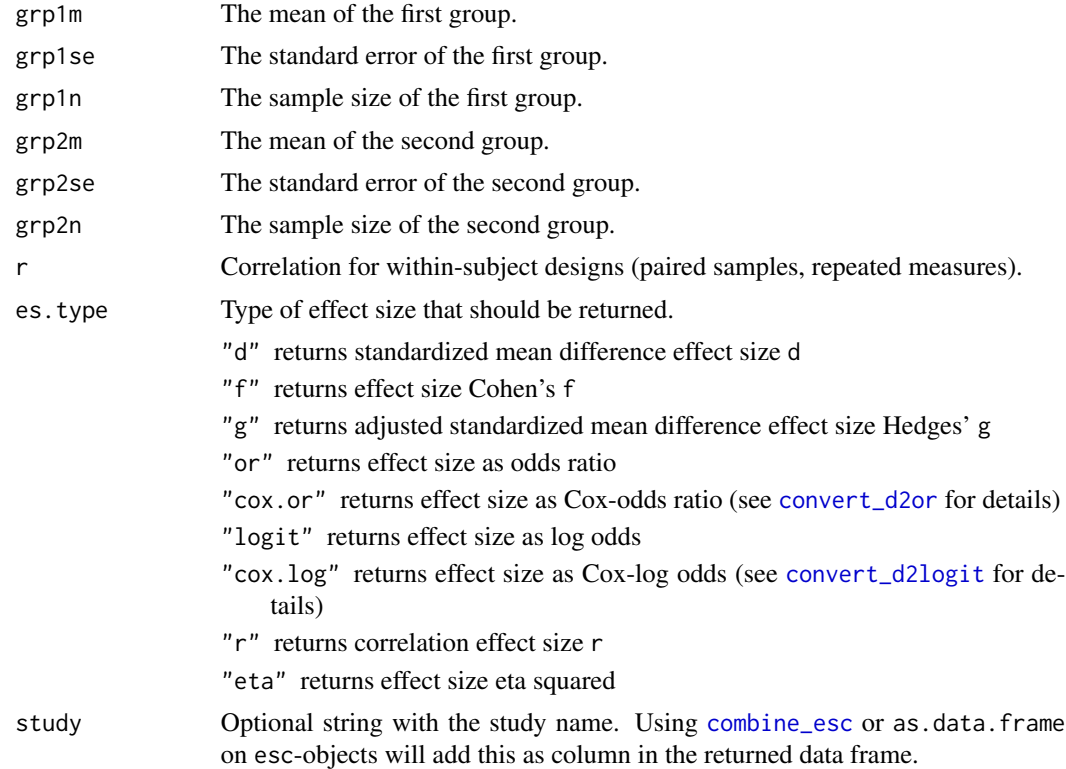

#### Value

The effect size es, the standard error se, the variance of the effect size var, the lower and upper confidence limits ci.lo and ci.hi, the weight factor w and the total sample size totaln.

# Note

If es.type = "r", Fisher's transformation for the effect size r and their confidence intervals are also returned.

# References

Lipsey MW, Wilson DB. 2001. Practical meta-analysis. Thousand Oaks, Calif: Sage Publications

Wilson DB. 2016. Formulas Used by the "Practical Meta-Analysis Effect Size Calculator". Unpublished manuscript: George Mason University

# Examples

```
esc_mean_s (grp1m = 7, grp1se = 1.5, grp1n = 50,grp2m = 9, grp2se = 1.8, grp2n = 60, es.type = "or")
```
<span id="page-27-0"></span>

<span id="page-28-0"></span>

# Description

Compute effect size from phi coefficient

# Usage

```
esc_phi(
  phi,
  p,
  totaln,
  es.type = c("d", "g", "or", "logit", "r", "f", "eta", "cox.or", "cox.log"),
  study = NULL
\mathcal{E}
```
# Arguments

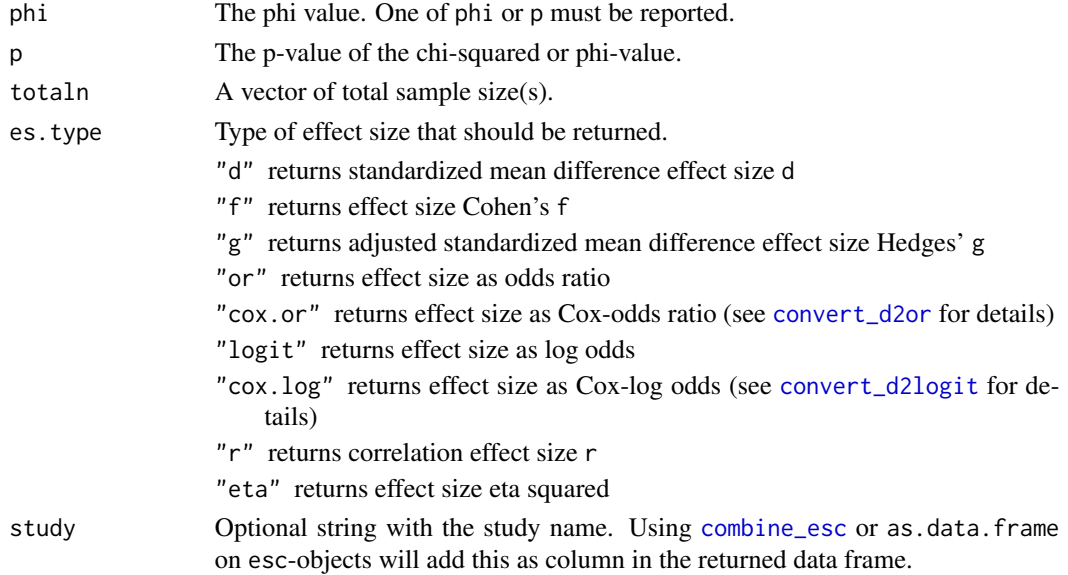

# Value

The effect size es, the standard error se, the variance of the effect size var, the lower and upper confidence limits ci.lo and ci.hi, the weight factor w and the total sample size totaln.

# Note

This effect size should only be used for data from 2x2 frequency tables. Furthermore, use this approximation for the effect size only, if information about the 2x2 frequencies or proportions are not available. Else, [esc\\_2x2](#page-13-1) or [esc\\_bin\\_prop](#page-18-1) provide better estimates for the effect size.

# <span id="page-29-0"></span>References

Lipsey MW, Wilson DB. 2001. Practical meta-analysis. Thousand Oaks, Calif: Sage Publications

Wilson DB. 2016. Formulas Used by the "Practical Meta-Analysis Effect Size Calculator". Unpublished manuscript: George Mason University

# Examples

```
# Effect size based on chi-squared value
esc\_phi(phi = .67, totaln = 100)# Effect size based on p-value of chi-squared
esc_phi(p = .003, totaln = 100)
```
# esc\_rpb *Compute effect size from Point-Biserial Correlation*

# Description

Compute effect size from Point-Biserial Correlation.

#### Usage

```
esc_rpb(
  r,
 p,
  totaln,
 grp1n,
 grp2n,
 es.type = c("d", "g", "or", "logit", "f", "eta", "cox.or", "cox.log"),study = NULL
)
```
# Arguments

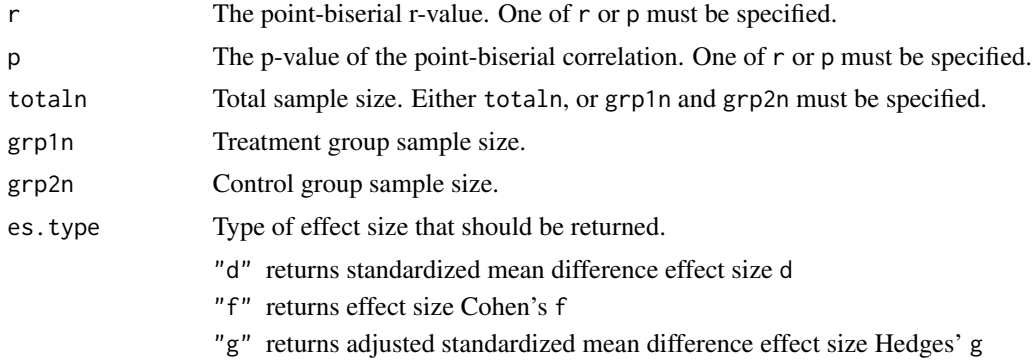

<span id="page-30-0"></span>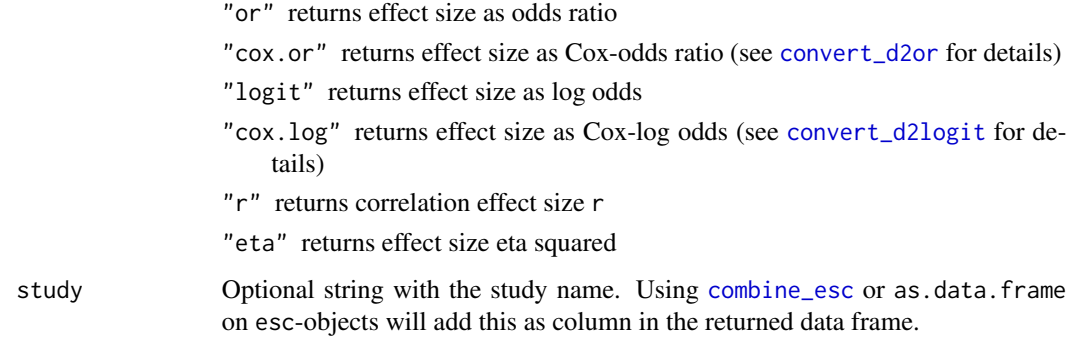

# Value

The effect size es, the standard error se, the variance of the effect size var, the lower and upper confidence limits ci.lo and ci.hi, the weight factor w and the total sample size totaln.

#### References

Lipsey MW, Wilson DB. 2001. Practical meta-analysis. Thousand Oaks, Calif: Sage Publications

Wilson DB. 2016. Formulas Used by the "Practical Meta-Analysis Effect Size Calculator". Unpublished manuscript: George Mason University

# Examples

```
# unequal sample size
esc_rpb(r = .3, grp1n = 100, grp2n = 150)# equal sample size
esc_rpb(r = .3, totaln = 200)# unequal sample size, with p-value
esc_rpb(p = 0.03, grp1n = 100, grp2n = 150)# equal sample size, with p-value
esc_rpb(p = 0.03, totaln = 200)
```
#### Description

Compute effect size from Student's t-test for *independent samples*.

# Usage

```
esc_t(
  t,
  p,
  totaln,
  grp1n,
  grp2n,
  es.type = c("d", "g", "or", "logit", "r", "f", "eta", "cox.or", "cox.log"),
  study = NULL,
  ...
\mathcal{L}
```
# Arguments

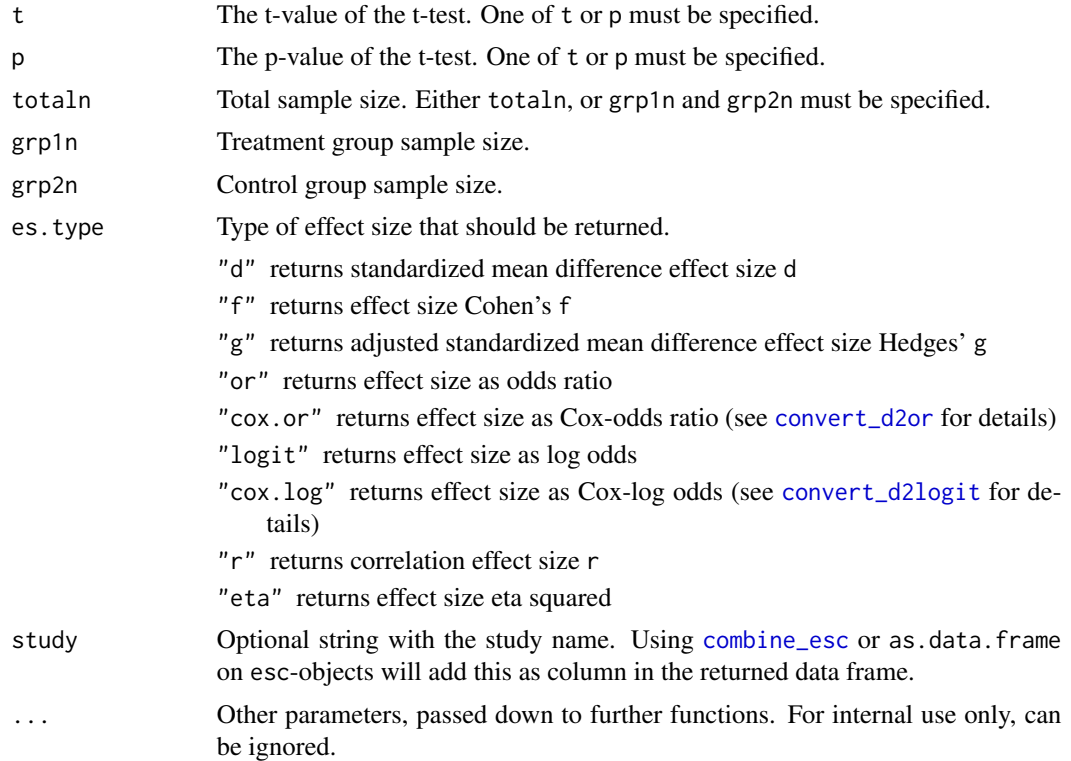

# Value

The effect size es, the standard error se, the variance of the effect size var, the lower and upper confidence limits ci.lo and ci.hi, the weight factor w and the total sample size totaln.

# Note

This function only applies to *independent sample* t-tests, either equal or unequal sample sizes. It can't be used for t-values from dependent or paired t-tests, or t-values from other statistical procedures (like regressions).

<span id="page-31-0"></span>

<span id="page-32-0"></span>If es.type =  $'r''$ , Fisher's transformation for the effect size r and their confidence intervals are also returned.

# References

Lipsey MW, Wilson DB. 2001. Practical meta-analysis. Thousand Oaks, Calif: Sage Publications

Wilson DB. 2016. Formulas Used by the "Practical Meta-Analysis Effect Size Calculator". Unpublished manuscript: George Mason University

# Examples

```
# unequal sample size
esc_t(t = 3.3, grp1n = 100, grp2n = 150)# equal sample size
esc_t(t = 3.3, totaln = 200)# unequal sample size, with p-value
esc_t(p = 0.03, grp1n = 100, grp2n = 150)# equal sample size, with p-value
esc_t(p = 0.03, totaln = 200)
```
<span id="page-32-1"></span>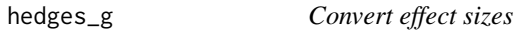

# Description

Convert between different effect sized.

#### Usage

```
hedges_g(d, totaln)
eta_squared(d, r, f, or, logit)
cohens_f(d, r, eta, or, logit)
cohens_d(f, r, eta, or, logit)
pearsons_r(d, eta, f, or, logit)
log_odds(d, eta, f, or, r)
odds_ratio(d, eta, f, logit, r)
```
34 write\_esc

#### **Arguments**

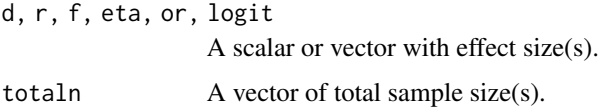

# Value

The requested effect size.

#### References

Lipsey MW, Wilson DB. 2001. Practical meta-analysis. Thousand Oaks, Calif: Sage Publications

Wilson DB. 2016. Formulas Used by the "Practical Meta-Analysis Effect Size Calculator". Unpublished manuscript: George Mason University

Hedges LV. 1981. Distribution theory for Glass's estimator of effect size and related estimators. Journal of Educational Statistics 6: 107–128.

Borenstein M, Hedges LV, Higgins JPT, Rothstein HR. 2009. Introduction to Meta-Analysis. Chichester, West Sussex, UK: Wiley

Cohen J. 1988. Statistical Power Analysis for the Behavioral Sciences. 2nd ed. Hillsdale, NJ: Erlbaum

# Examples

```
# convert from d to Hedges' g or odds ratio
hedges_g(d = 0.75, totaln = 50)
odds\_ratio(d = .3)# convert from odds ratio to eta_squared
eta_squared(or = 2.3)
# convert from f or r to d
cohens_d(f = .3)cohens_d(r = .25)
# functions are vectorized
hedges_g(c(0.75, .3), c(50, 70))
cohens_f(r = c(.1, .2, .3))
```
<span id="page-33-0"></span>

#### <span id="page-34-0"></span>write\_esc 35

#### Description

This method is a small wrapper to write csv-files. It writes the results from [combine\\_esc](#page-2-1) into an Excel csv-file.

# Usage

```
write_esc(\ldots, path, sep = ",")
```
# Arguments

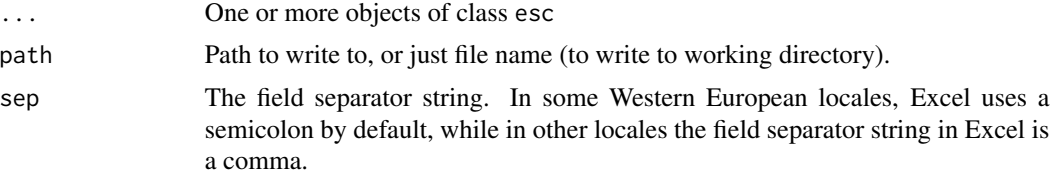

# Value

Invisibly returns the combined data frame that is written to the csv-file (see [combine\\_esc](#page-2-1)).

#### Note

For Western European locales, the sep-argument probably needs to be set to semicolon (sep = ";"), so Excel reads the csv-file properly. If sep = ";", [write.csv2](#page-0-0) is used to write the file. Else, [write.csv](#page-0-0) is used.

# See Also

[combine\\_esc](#page-2-1)

## Not run:

## End(Not run)

write\_esc(e1, e2, e3, e4, path = "EffSizes")

# Examples

```
e1 <- esc_2x2(grp1yes = 30, grp1no = 50, grp2yes = 40,
              grp2no = 45, study = "Study 1")
e2 <- esc_2x2(grp1yes = 30, grp1no = 50, grp2yes = 40, grp2no = 45,
              es.type = "or", study = "Study 2")
e3 \le -\text{esc}_t(p = 0.03, \text{grp1n} = 100, \text{grp2n} = 150, \text{study} = "Study 3")e4 \leq esc_mean_sd(grp1m = 7, grp1sd = 2, grp1n = 50, grp2m = 9, grp2sd = 3,
                   grp2n = 60, es.type = "logit", study = "Study 4")
# write to current working directory,
# file extension ".csv" is automatically added
```
# <span id="page-35-0"></span>Index

cohens\_d *(*hedges\_g*)*, [33](#page-32-0) cohens\_f *(*hedges\_g*)*, [33](#page-32-0) combine\_esc, *[3](#page-2-0)*, [3,](#page-2-0) *[4](#page-3-0)[–6](#page-5-0)*, *[8–](#page-7-0)[10](#page-9-0)*, *[15](#page-14-0)*, *[17–](#page-16-0)[19](#page-18-0)*, *[21,](#page-20-0) [22](#page-21-0)*, *[24](#page-23-0)*, *[26](#page-25-0)*, *[28,](#page-27-0) [29](#page-28-0)*, *[31,](#page-30-0) [32](#page-31-0)*, *[35](#page-34-0)* convert\_d2etasq, [4](#page-3-0) convert\_d2f, [5](#page-4-0) convert\_d2logit, [6,](#page-5-0) *[8](#page-7-0)*, *[13](#page-12-0)*, *[15](#page-14-0)*, *[17–](#page-16-0)[19](#page-18-0)*, *[21,](#page-20-0) [22](#page-21-0)*, *[24](#page-23-0)*, *[26](#page-25-0)*, *[28,](#page-27-0) [29](#page-28-0)*, *[31,](#page-30-0) [32](#page-31-0)* convert\_d2or, *[7](#page-6-0)*, [7,](#page-6-0) *[13](#page-12-0)*, *[15,](#page-14-0) [16](#page-15-0)*, *[18,](#page-17-0) [19](#page-18-0)*, *[21,](#page-20-0) [22](#page-21-0)*, *[24](#page-23-0)*, *[26](#page-25-0)*, *[28,](#page-27-0) [29](#page-28-0)*, *[31,](#page-30-0) [32](#page-31-0)* convert\_d2r, [9](#page-8-0) convert\_or2d, [10](#page-9-0) convert\_r2z, [11](#page-10-0) convert\_z2r, [12](#page-11-0) effect\_sizes, [12](#page-11-0) esc *(*esc-package*)*, [2](#page-1-0) esc-package, [2](#page-1-0) esc\_2x2, [14,](#page-13-0) *[21](#page-20-0)*, *[29](#page-28-0)* esc\_B, [16](#page-15-0) esc\_beta, [17](#page-16-0) esc\_bin\_prop, [19,](#page-18-0) *[21](#page-20-0)*, *[29](#page-28-0)* esc\_chisq, [20](#page-19-0) esc\_f, [21](#page-20-0) esc\_mean\_gain, [23](#page-22-0) esc\_mean\_sd, [25](#page-24-0) esc\_mean\_se, [27](#page-26-0) esc\_phi, [29](#page-28-0) esc\_rpb, [30](#page-29-0) esc\_t, [31](#page-30-0) eta\_squared *(*hedges\_g*)*, [33](#page-32-0) hedges\_g, *[10](#page-9-0)*, [33](#page-32-0) log\_odds *(*hedges\_g*)*, [33](#page-32-0) odds\_ratio *(*hedges\_g*)*, [33](#page-32-0) pearsons\_r *(*hedges\_g*)*, [33](#page-32-0) rma, *[3](#page-2-0)*

write.csv, *[35](#page-34-0)* write.csv2, *[35](#page-34-0)* write\_esc, *[4](#page-3-0)*, [34](#page-33-0)